# The transparent package

# Heiko Oberdiek<sup>∗</sup> <heiko.oberdiek at googlemail.com>

2016/05/16 v1.1

#### **Abstract**

Since version 1.40 pdfT<sub>E</sub>X supports several color stacks. This package shows, how a separate color stack can be used for transparency, a property besides color.

# **Contents**

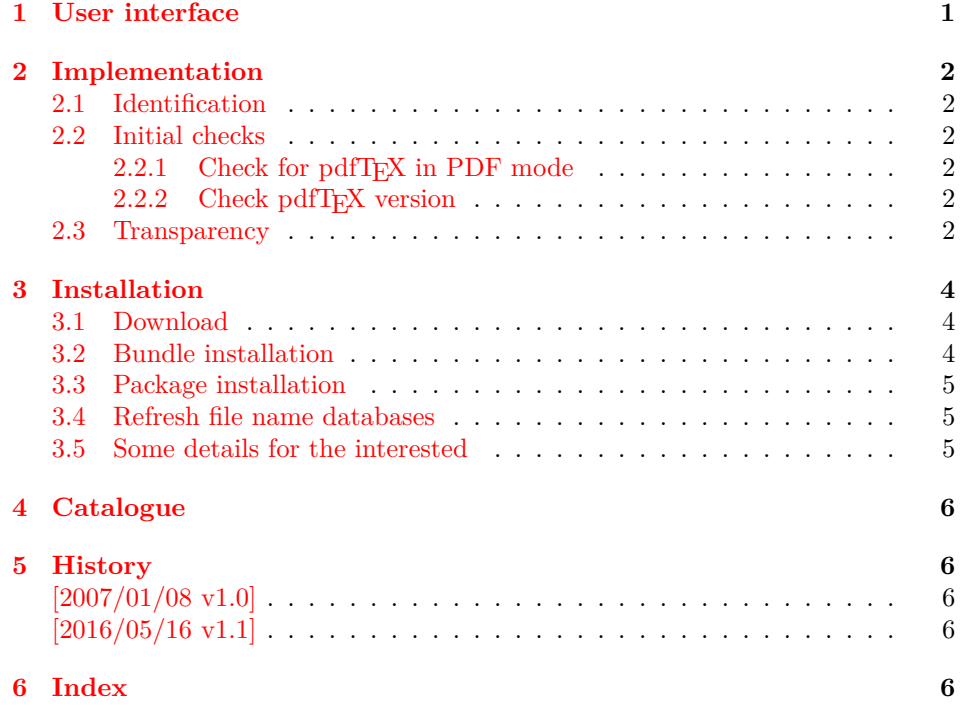

# <span id="page-0-0"></span>**1 User interface**

The package transparent defines \transparent and \texttransparent. They are used like **\color** and **\textcolor**. The first argument is the transparency value between 0 and 1.

Because of the poor interface for page resources, there can be problems with packages that also use \pdfpageresources.

- Example for usage:
- 1 ⟨\*example⟩
- <span id="page-0-1"></span>2 \documentclass[12pt]{article}
- 3

<sup>∗</sup>Please report any issues at https://github.com/ho-tex/oberdiek/issues

- <span id="page-1-30"></span>\usepackage{color}
- <span id="page-1-31"></span>\usepackage{transparent}
- 
- <span id="page-1-8"></span>\begin{document}
- <span id="page-1-12"></span>\colorbox{yellow}{%
- <span id="page-1-9"></span>\bfseries
- <span id="page-1-11"></span>\color{blue}%
- Blue and %
- <span id="page-1-28"></span>\transparent{0.6}%
- transparent blue%

}

- <span id="page-1-10"></span>\bigskip
- Hello World
- <span id="page-1-21"></span>\texttransparent{0.5}{Hello\newpage World}
- Hello World
- <span id="page-1-14"></span>\end{document}
- 21  $\langle$ /example $\rangle$

# <span id="page-1-0"></span>**2 Implementation**

### <span id="page-1-1"></span>**2.1 Identification**

- ⟨\*package⟩
- <span id="page-1-20"></span>\NeedsTeXFormat{LaTeX2e}
- <span id="page-1-25"></span>\ProvidesPackage{transparent}%
- [2016/05/16 v1.1 Transparency via pdfTeX's color stack (HO)]%

#### <span id="page-1-2"></span>**2.2 Initial checks**

#### <span id="page-1-3"></span>2.2.1 Check for pdfT<sub>E</sub>X in PDF mode

- <span id="page-1-26"></span>\RequirePackage{ifpdf}
- <span id="page-1-19"></span>\ifpdf
- \else
- <span id="page-1-22"></span>\PackageWarningNoLine{transparent}{%
- Loading aborted, because pdfTeX is not running in PDF mode%
- }%
- <span id="page-1-15"></span>\expandafter\endinput
- $33 \text{ h}$

#### <span id="page-1-4"></span>2.2.2 Check pdfT<sub>E</sub>X version

- \begingroup\expandafter\expandafter\expandafter\endgroup
- <span id="page-1-13"></span>\expandafter\ifx\csname pdfcolorstackinit\endcsname\relax
- <span id="page-1-23"></span>\PackageWarningNoLine{transparent}{%
- Your pdfTeX version does not support color stacks%
- }%
- <span id="page-1-16"></span>\expandafter\endinput
- $40 \overline{\text{h}}$

## <span id="page-1-5"></span>**2.3 Transparency**

The setting for the different transparency values must be added to the page resources. In the first run the values are recorded in the .aux file. In the second run the values are set and transparency is available.

```
41 \RequirePackage{auxhook}
```
<span id="page-1-7"></span>\AddLineBeginAux{%

<span id="page-1-24"></span>\string\providecommand{\string\transparent@use}[1]{}%

}

```
45 \gdef\TRP@list{/TRP1<</ca 1/CA 1>>}
```
<span id="page-1-29"></span>\def\transparent@use#1{%

```
47 \@ifundefined{TRP#1}{%
```
<span id="page-1-17"></span>\g@addto@macro\TRP@list{%

- <span id="page-2-4"></span> /TRP#1<</ca #1/CA #1>>% }% \expandafter\gdef\csname TRP#1\endcsname{/TRP#1 gs}% }{% % #1 is already known, nothing to do }% }
- <span id="page-2-3"></span>\AtBeginDocument{%
- <span id="page-2-23"></span>\TRP@addresource
- <span id="page-2-1"></span>\let\transparent@use\@gobble

}

Unhappily the interface setting page resources is very poor, only a token register \pdfpageresources. Thus this package tries to be cooperative in the way that it embeds the previous contents of \pdfpageresources. However it does not solve the problem, if several packages want to set /ExtGState.

- <span id="page-2-24"></span>\def\TRP@addresource{%
- \begingroup
- <span id="page-2-27"></span>\edef\x{\endgroup
- <span id="page-2-17"></span>\pdfpageresources{%
- <span id="page-2-18"></span>\the\pdfpageresources
- <span id="page-2-26"></span>/ExtGState<<\TRP@list>>%
- 66 }%
- }%
- <span id="page-2-28"></span>\x
- }
- <span id="page-2-14"></span>\newif\ifTRP@rerun
- <span id="page-2-25"></span>\xdef\TRP@colorstack{%
- <span id="page-2-16"></span>\pdfcolorstackinit page direct{/TRP1 gs}%
- }

#### <span id="page-2-19"></span>\transparent

- <span id="page-2-15"></span>\newcommand\*{\transparent}[1]{%
- \begingroup
- <span id="page-2-5"></span>\dimen@=#1\p@\relax
- <span id="page-2-6"></span>\ifdim\dimen@>\p@
- <span id="page-2-7"></span>\dimen@=\p@
- 79  $\qquad \qquad$  1
- <span id="page-2-8"></span>\ifdim\dimen@<\z@
- <span id="page-2-9"></span>81  $\dimene = \zeta$
- 82 \fi
- <span id="page-2-10"></span>\ifdim\dimen@=\p@
- <span id="page-2-29"></span>\def\x{1}%
- \else
- <span id="page-2-11"></span>\ifdim\dimen@=\z@
- <span id="page-2-30"></span>\def\x{0}%
- 88 \else
- <span id="page-2-12"></span>\edef\x{\strip@pt\dimen@}%
- <span id="page-2-2"></span>\edef\x{\expandafter\@gobble\x}%
- 91 \fi
- $92 \sqrt{f}$
- <span id="page-2-13"></span>\if@filesw
- <span id="page-2-0"></span>\immediate\write\@auxout{%
- <span id="page-2-22"></span>\string\transparent@use{\x}%
- }%
- $97 \overline{\phantom{a}}$
- <span id="page-2-31"></span>\edef\x{\endgroup
- <span id="page-2-20"></span>\def\noexpand\transparent@current{\x}%
- }%
- <span id="page-2-32"></span> $101 \quad \text{X}$
- <span id="page-2-21"></span>\transparent@set

}

- <span id="page-3-19"></span><span id="page-3-18"></span><span id="page-3-16"></span><span id="page-3-11"></span><span id="page-3-8"></span><span id="page-3-6"></span><span id="page-3-4"></span> \AtEndDocument{% \ifTRP@rerun \PackageWarningNoLine{transparent}{% Rerun to get transparencies right% }% \fi } \def\transparent@current{/TRP1 gs} \def\transparent@set{% \@ifundefined{TRP\transparent@current}{% \global\TRP@reruntrue }{% \pdfcolorstack\TRP@colorstack push{% \csname TRP\transparent@current\endcsname }% \aftergroup\transparent@reset }%
	- }
	- \def\transparent@reset{%
	- \pdfcolorstack\TRP@colorstack pop\relax
	- }

#### <span id="page-3-14"></span>\texttransparent

<span id="page-3-17"></span><span id="page-3-15"></span><span id="page-3-13"></span><span id="page-3-12"></span><span id="page-3-10"></span><span id="page-3-9"></span><span id="page-3-7"></span><span id="page-3-5"></span> \newcommand\*{\texttransparent}[2]{% \protect\leavevmode \begingroup \transparent{#1}%  $129 + 2\%$  \endgroup }

⟨/package⟩

# <span id="page-3-0"></span>**3 Installation**

#### <span id="page-3-1"></span>**3.1 Download**

Package. This package is available on CTAN<sup>[1](#page-3-3)</sup>:

**[CTAN:macros/latex/contrib/oberdiek/transparent.dtx](http://ctan.org/tex-archive/macros/latex/contrib/oberdiek/transparent.dtx)** The source file.

**[CTAN:macros/latex/contrib/oberdiek/transparent.pdf](http://ctan.org/tex-archive/macros/latex/contrib/oberdiek/transparent.pdf)** Documentation.

**Bundle.** All the packages of the bundle 'oberdiek' are also available in a TDS compliant ZIP archive. There the packages are already unpacked and the documentation files are generated. The files and directories obey the TDS standard.

**[CTAN:install/macros/latex/contrib/oberdiek.tds.zip](http://ctan.org/tex-archive/install/macros/latex/contrib/oberdiek.tds.zip)**

*TDS* refers to the standard "A Directory Structure for TFX Files" ([CTAN:tds/](http://ctan.org/tex-archive/tds/tds.pdf) [tds.pdf](http://ctan.org/tex-archive/tds/tds.pdf)). Directories with texmf in their name are usually organized this way.

## <span id="page-3-2"></span>**3.2 Bundle installation**

**Unpacking.** Unpack the oberdiek.tds.zip in the TDS tree (also known as texmf tree) of your choice. Example (linux):

unzip oberdiek.tds.zip -d ~/texmf

<span id="page-3-3"></span><http://ctan.org/pkg/transparent>

**Script installation.** Check the directory TDS:scripts/oberdiek/ for scripts that need further installation steps. Package attachfile2 comes with the Perl script pdfatfi.pl that should be installed in such a way that it can be called as pdfatfi. Example (linux):

```
chmod +x scripts/oberdiek/pdfatfi.pl
cp scripts/oberdiek/pdfatfi.pl /usr/local/bin/
```
#### <span id="page-4-0"></span>**3.3 Package installation**

**Unpacking.** The .dtx file is a self-extracting docstrip archive. The files are extracted by running the .dtx through plain TFX:

tex transparent.dtx

**TDS.** Now the different files must be moved into the different directories in your installation TDS tree (also known as texmf tree):

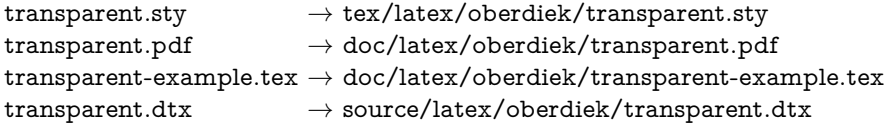

If you have a docstrip.cfg that configures and enables docstrip's TDS installing feature, then some files can already be in the right place, see the documentation of docstrip.

### <span id="page-4-1"></span>**3.4 Refresh file name databases**

If your T<sub>E</sub>X distribution (teT<sub>E</sub>X, mikT<sub>E</sub>X, ...) relies on file name databases, you must refresh these. For example, teTFX users run texhash or mktexlsr.

### <span id="page-4-2"></span>**3.5 Some details for the interested**

**Unpacking with LAT<sub>E</sub>X.** The .dtx chooses its action depending on the format:

plain T<sub>E</sub>X: Run docstrip and extract the files.

**LATEX:** Generate the documentation.

If you insist on using  $L^2T_FX$  for docstrip (really, docstrip does not need  $L^2T_FX$ ), then inform the autodetect routine about your intention:

latex \let\install=y\input{transparent.dtx}

Do not forget to quote the argument according to the demands of your shell.

Generating the documentation. You can use both the .dtx or the .drv to generate the documentation. The process can be configured by the configuration file ltxdoc.cfg. For instance, put this line into this file, if you want to have A4 as paper format:

\PassOptionsToClass{a4paper}{article}

An example follows how to generate the documentation with pdfI $F_{\rm F}$ X:

pdflatex transparent.dtx makeindex -s gind.ist transparent.idx pdflatex transparent.dtx makeindex -s gind.ist transparent.idx pdflatex transparent.dtx

# <span id="page-5-0"></span>**4 Catalogue**

The following XML file can be used as source for the TFX Catalogue. The elements caption and description are imported from the original XML file from the Catalogue. The name of the XML file in the Catalogue is transparent.xml.

```
133 ⟨*catalogue⟩
134 <?xml version='1.0' encoding='us-ascii'?>
135 <!DOCTYPE entry SYSTEM 'catalogue.dtd'>
136 <entry datestamp='$Date$' modifier='$Author$' id='transparent'>
137 <name>transparent</name>
138 <caption>Using a color stack for transparency with pdfTeX.</caption>
139 <authorref id='auth:oberdiek'/>
140 <copyright owner='Heiko Oberdiek' year='2007'/>
141 <license type='lppl1.3'/>
142 <version number='1.1'/>
143 <description>
144 Since version 1.40 <xref refid='pdftex'>pdfTeX</xref> supports
145 several color stacks. This package shows how a separate colour stack
146 can be used for transparency, a property other than colour.
147 \, \langle p/5148 The package is part of the <xref refid='oberdiek'>oberdiek</xref>
149 bundle.
150 </description>
151 <documentation details='Package documentation'
152 href='ctan:/macros/latex/contrib/oberdiek/transparent.pdf'/>
153 <ctan file='true' path='/macros/latex/contrib/oberdiek/transparent.dtx'/>
154 <miktex location='oberdiek'/>
155 <texlive location='oberdiek'/>
156 <install path='/macros/latex/contrib/oberdiek/oberdiek.tds.zip'/>
157 </entry>
```
158 ⟨/catalogue⟩

# <span id="page-5-1"></span>**5 History**

### <span id="page-5-2"></span>**[2007/01/08 v1.0]**

• First version.

### <span id="page-5-3"></span>**[2016/05/16 v1.1]**

• Documentation updates.

# <span id="page-5-4"></span>**6 Index**

Numbers written in italic refer to the page where the corresponding entry is described; numbers underlined refer to the code line of the definition; plain numbers refer to the code lines where the entry is used.

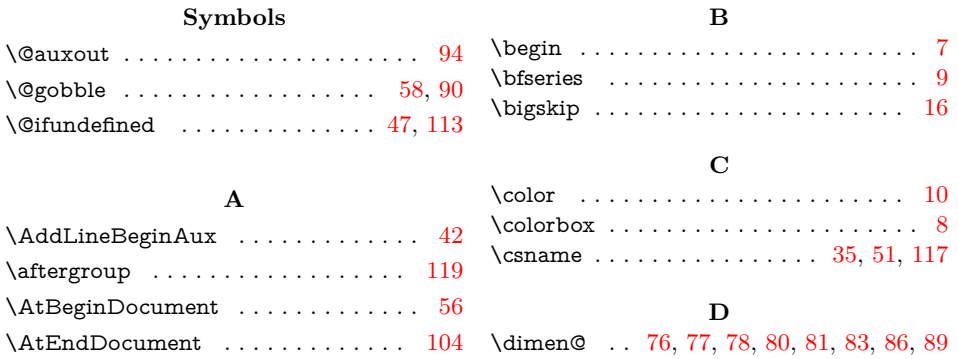

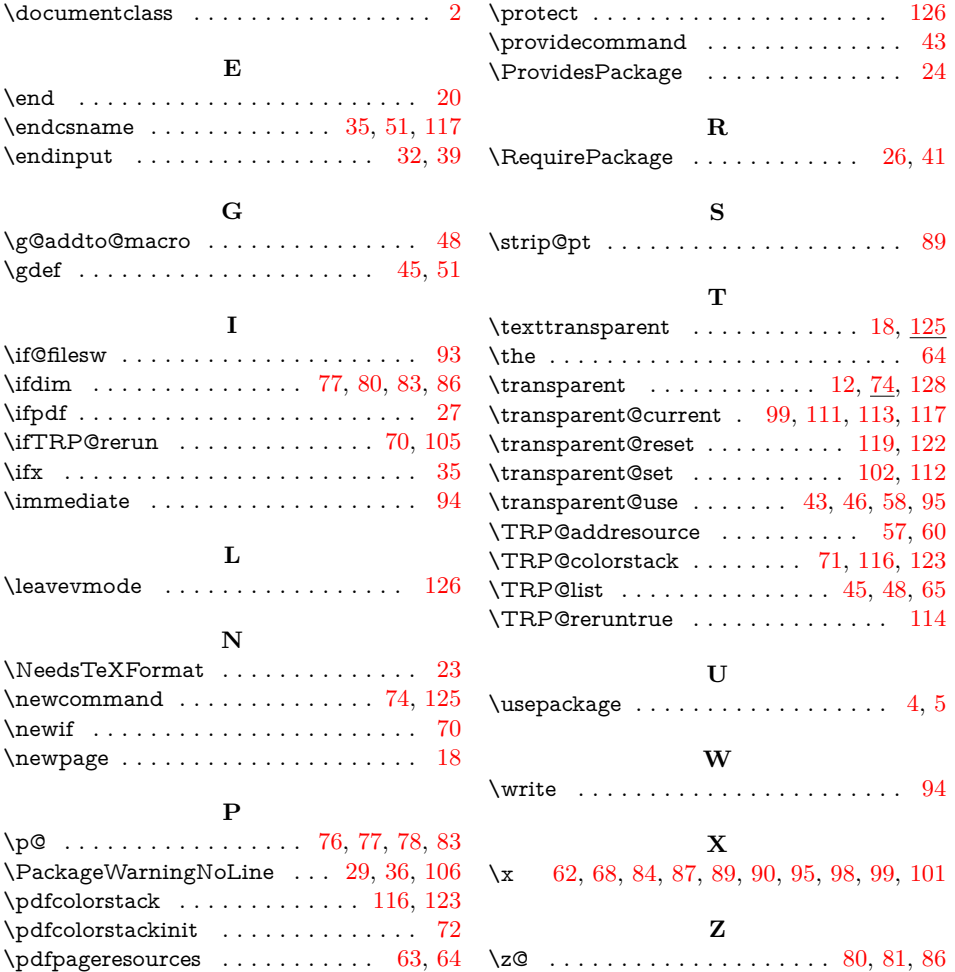